Wenn du keine Zeit, Möglichkeit oder Lust hast, eine Spielgruppe zu organisieren, kein Problem: Wir haben vorgesorgt.

Dieses Regelheft stellt dir einen virtuellen Gegenspieler vor, den sogenannten "Automa", so dass du Gaia Project auch allein spielen kannst.

Der automatische Gegner hat seinen Namen vom italienischen Wort "automaton", da wir den ersten Automa für das Spiel **Viticulture**, welches in Italien spielt, entwickelten.

## **Der Automa spielt nicht nach den Regeln**

**Spielanleitung**

**MORTEN MONES I. HUTTER I BER** 

Damit du möglichst wenig Aufwand mit dem Automa hast, haben wir ihn so einfach wie möglich gestaltet. Gleichzeitig haben wir versucht alle Hauptinteraktionen, die du mit einem menschlichen Mitspieler hättest, nachzuahmen. Alles, was nicht unbedingt notwendig ist, um diese Aktionen nachzuahmen, wurde für die Automa-Regeln entfernt.

Du, als menschlicher Spieler, spielst nach den normalen Regeln von *Gaia Project*, wie gegen menschliche Mitspieler. Der Automa nutzt ein vereinfachtes Regelwerk.

Dieses Regelwerk erklärt, welche Grundregeln für den Automa verändert werden. Ansonsten läuft das Spiel wie ein normales Spiel mit 2 Spielern ab.

Der Automa besitzt keine Credits, kein Erz, Wissen oder Macht und auch keine Allianzmarker, Technologien oder Q.I.C.s. Daher erhält er nie diese Dinge, wie ein menschlicher Spieler das in bestimmten Situationen würde.

Der Automa erhält durch ein vereinfachtes Verfahren Siegpunkte (SP). Er erhält SP wie auf den Automa- und Völkerkarten angegeben. Jedes Rundenwertungsplättchen zeigt außerdem eine feste Anzahl an SP, die der Automa am Ende einer Runde bekommt, ohne die Bedingung zu erfüllen. Am Spielende erhält er auch SP für die Schlusswertungsplättchen und für die Aufstiege auf dem Forschungstableau.

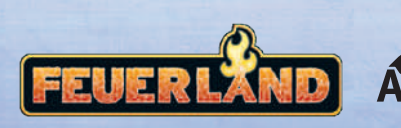

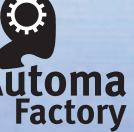

## **Spielmaterial**

*17 Automakarten*

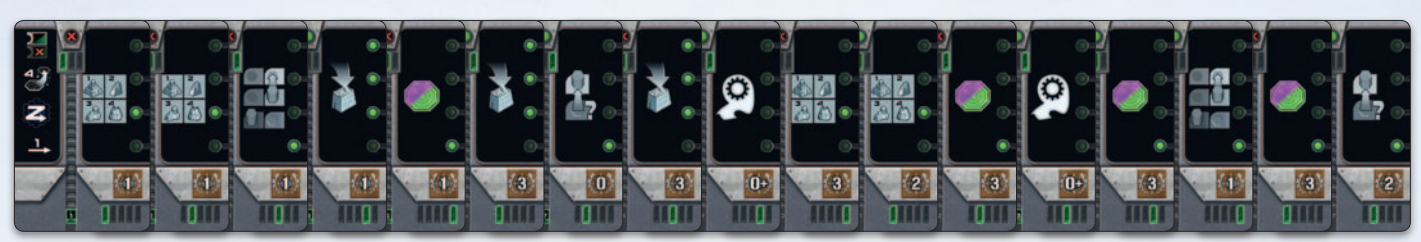

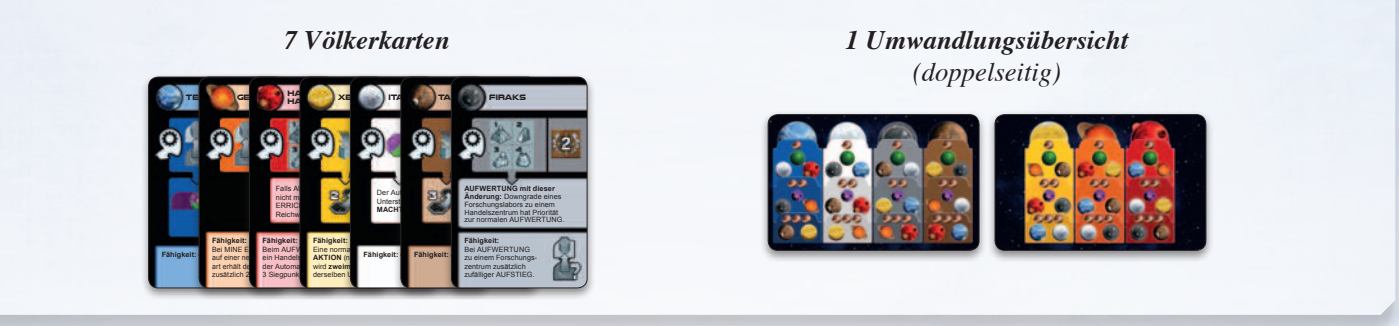

# **Die Karten**

Im Folgenden werden die Automa- und die Völkerkarten im Detail erklärt.

### **Automakarten**

**Automakarten** bestimmen die Aktion des Automa in seinem Zug. Sie sind in fünf Bereiche unterteilt (s.u.). Auf den ersten Blick mag das verwirrend wirken, aber du nutzt immer nur einen Bereich der Karte auf einmal.

Jeder Bereich und jedes Symbol wird in diesem Regelheft erklärt.

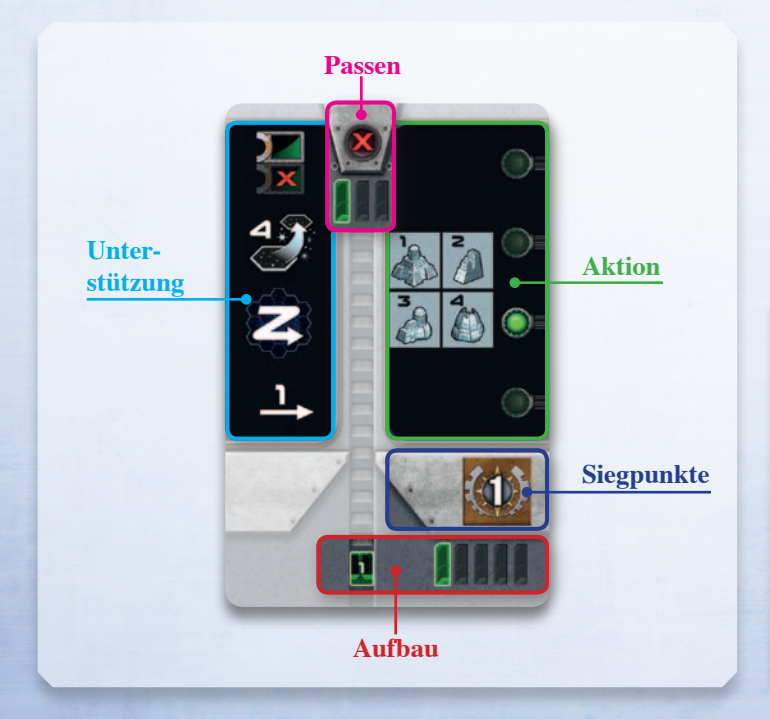

### **Völkerkarten**

Das Spiel enthält 7 **Völkerkarten** mit den 7 Basisvölkern. *Diese ersetzen das Völkertableau für den Automa.* Sie zeigen die Sonderregeln für ein Volk. Jede Sonderregel gehört zu einer der folgenden Arten:

- • **Beginnt mit:** Besonderer Startaufbau des Automa (nicht bei allen Völkern vorhanden).
- • **Völkeraktion:** Diese Aktion wird ausgelöst, wenn das Automasymbol auf einer Automakarte abgebildet ist.
- • **Dauerhafte Fähigkeit:** Sonderregel, die immer gilt (nicht bei allen Völkern vorhanden).

Der Text auf der Völkerkarte gilt, wenn nicht anders beschrieben, nur für den Automa.

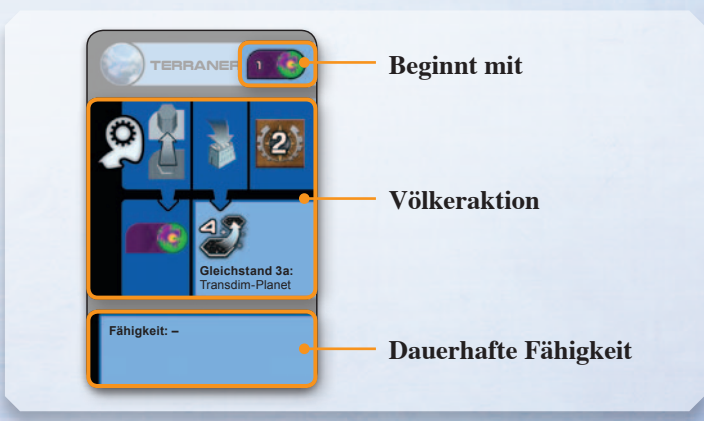

### **Spielaufbau**

Baue ein Spiel für 2 Spieler, wie in den Basisregeln beschrieben, auf. Beachte dabei die im folgenden Abschnitt beschriebenen Änderungen. Du bist *immer* der Startspieler.

*(Für das erste Spiel empfehlen wir den Spielfeldaufbau von Seite 4 der Basisregeln.)*

#### **Aufbau des Spielmaterials**

- 1. Lege ein Raumteil als Zentrum des Spielfelds aus. Mische dann die restlichen 6 Raumteile. Lege nun im Uhrzeigersinn, beginnend über dem bereits platzierten Raumteil, die anderen 6 Teile rund um das Raumteil im Zentrum aus. Beim Platzieren eines Raumteils darfst du es beliebig drehen, solange du die Basisregeln für den Aufbau nicht verletzt.
- 2. Lege die Raumteile so aus, dass die einzelnen Sechsecke horizontale Linien bilden (siehe Abbildung im Abschnitt "Richtungsauswahl"). Beachte, dass die Orientierung vom Aufbau des Basisspiels abweicht.
- 3. Nimm 2 von jeder Allianzmarke und lege die überzähligen Marken wieder in die Schachtel zurück. Wie im Basisspiel, lege eine zufällige Allianzmarke auf das Forschungstableau.
- 4. Wähle für den Automa ein Volk aus oder gib ihm eine zufällige Völkerkarte. Du kannst die Schwierigkeit des Spiels anpassen, indem du ihm ein Volk gibst, das zum Aufbau passt, oder nicht. Für das erste Spiel empfehlen wir, dass der Automa die Taklons spielt.
	- a. Führe, falls vorhanden, die Sonderregeln im Abschnitt "Beginnt mit" zum Aufbau des Automa durch.

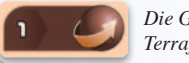

*Die Geoden starten im Bereich Terraforming auf Level 1.*

- b. Platziere die Karte mit der Umwandlungsübersicht neben die Völkerkarte des Automa, so dass die zugehörige Farbe sichtbar ist.
- c. Der Automa benötigt das Völkertableau seines Volkes nicht. Falls es dir hilft die Aufwertungsaktionen zu veranschaulichen, kannst du die Gebäude des Automa aber auf das Tableau stellen.
- 5. Der Automa erhält *nur* seine Gebäude und 10 SP. Ziehe 5 zufällige Rundenbooster und lege sie zufällig in eine Reihe.
- 6. Wähle für dich selbst ein Völkertableau, das nicht dem Volk des Automa entspricht. Für das erste Spiel empfehlen wir die Hadsch Halla.

\*Sollte dies dein erstes Spiel sein, empfehlen wir mit der Schwierigkeitsstufe "Automalein" (siehe Abschnitt "Schwierigkeitsstufen") zu beginnen, da das Beherrschen aller Regeln eine Weile dauern kann. Dadurch reduziert sich die Anzahl der Startkarten auf 5.

#### **Das Einsetzen der ersten Minen**

Der Automa platziert jede seiner 2 Startminen auf einem seiner Heimatplaneten, der am nächsten zum Zentrum (Sechseck mit der Nummer 01 auf dem zentralen Raumteil) gelegen ist.

Im Falle eines Gleichstandes ziehe eine Automakarte und nutze die RICHTUNGSAUSWAHL (wird im Abschnitt "Richtungsauswahl" auf Seite 4 erklärt).

### **Auswahl des ersten Rundenboosters**

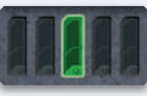

Ziehe eine zufällige Automakarte. Jeder der 5 senkrechten Streifen im Bereich ..**Aufbau**", steht für einen Rundenbooster.

Gib dem Automa den Booster, der auf der Karte grün markiert ist. In diesem Beispiel erhält der Automa den dritten Rundenbooster.

#### **Zusammenstellung des Automa-Decks**

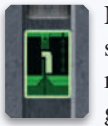

Nimm die 6\* Automakarten mit dem grünen Kartensymbol im Bereich ..**Aufbau**" und mische sie verdeckt mit einer weiteren, übrig gebliebenen Karte (zufällig gezogen).

Dieser Stapel ist das aktuelle **Automa-Deck**. Drehe die 3 untersten Karten um 90 Grad, so dass sie einen zusätzlichen Stapel unter den übrigen Karten bilden.

Lege alle anderen Karten, die momentan *nicht* im Automa-Deck enthalten sind, zur Seite. Sie werden später benötigt.

**Tipp:** Du kannst den Spielstil und die Schwierigkeit des Automa anpassen, indem du die Zusammensetzung des ersten Automa-Startdecks änderst.

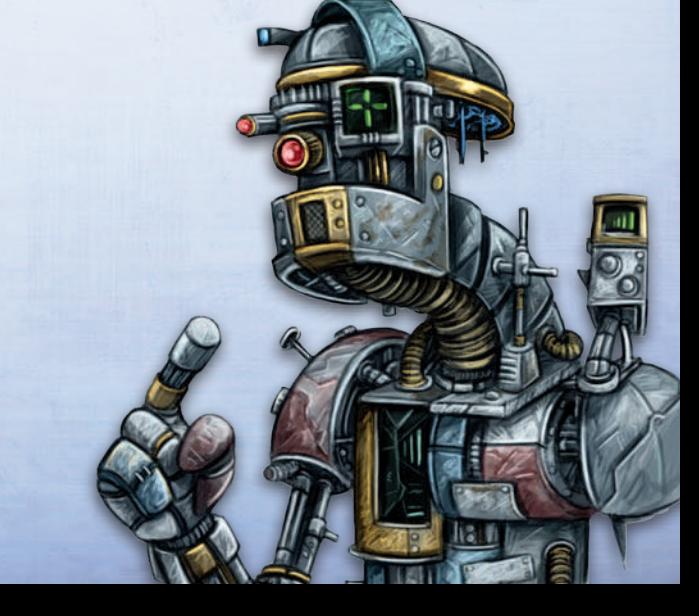

## **Auswahl und Gleichstand**

Dieser Abschnitt beschreibt, wie der Automa Entscheidungen trifft, die er für seine Aktionen benötigt.

 **Richtungsauswahl** 

Während des Spiels benötigen viele Aktionen die Auswahl eines Planeten unter allen möglichen. Diese Wahl wird meist durch die **Richtungsauswahl** getroffen.

Stell dir vor, dass alle Planeten auf dem Spielbrett wie unten **2** gezeigt nummeriert sind (stell dir außerdem vor, dass wir uns die **4 3** Zeit genommen haben *alle* Planeten in dieser Art zu nummerieren): **5 6 7 8**

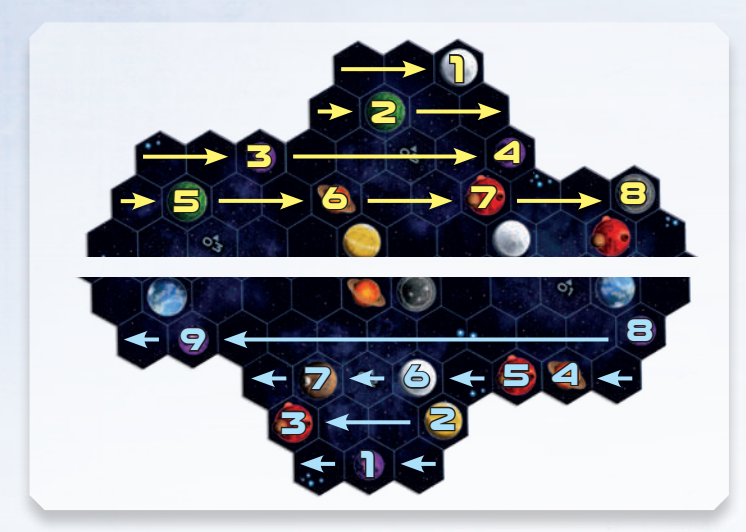

Wenn du die **Richtungsauswahl** anwendest, schaue auf den **9 8** Zickzack-Pfeil in dem Bereich "**Unterstützung**" auf der aktuellen **6 5 4 7** Automakarte. Du wirst später in den Regeln ein Beispiel für die **2 3 Richtungsauswahl** und mögliche Planeten sehen. **1**

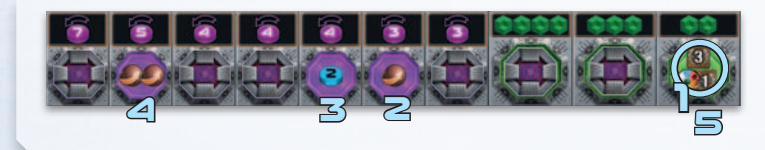

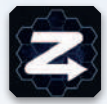

*Zeigt der Pfeil nach rechts, wählt der Automa den niedrigsten* **gelb** *nummerierten Planeten von allen möglichen Planeten (erster in Leserichtung).*

*Zeigt der Pfeil nach links, wählt der Automa den niedrigsten* **blau** *nummerierten Planeten von allen möglichen Planeten (erster gegen die Leserichtung).*

### **Auswahl nach Zahlen**

Muss der Automa eine Macht- oder eine Q.I.C. Aktion wählen, nutze die **Auswahl nach Zahlen**: Schaue auf den nummerierten Pfeil in dem Bereich "Unterstützung" auf der aktuellen Automakarte.

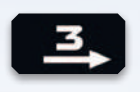

Zeigt der Pfeil nach rechts, beginne an der Möglichkeit, die am weitesten links liegt, und zähle (nach rechts) jede mögliche Option. Sollte eine Macht- oder

Q.I.C. Aktion bereits mit einem Aktionsmarker belegt sein, oder befindet sich bereits ein Markierungsstein auf Level 5 eines Forschungsbereiches (und keine fortgeschrittene Technologie mehr auf dem Bereich), überspringe diese Option. Solltest du über die letzte Option hinaus zählen, zähle bei der ersten Option weiter.

Höre auf zu zählen, wenn du so viele Optionen abgezählt hast, wie die Nummer über dem Pfeil auf der Automakarte anzeigt. Der Automa wählt die zuletzt gezählte Option.

Zeigt der Pfeil nach links, beginne mit der Option am weitesten rechts und zähle von hier aus nach links.

*Auswahl einer Macht-/Q.I.C. Aktion mittels eines -Symbols. 6 Aktionen wurden bereits genutzt. Die Aktion am weitesten rechts (eingekreist) wird gewählt, da man nach dem Erreichen*  **<sup>4</sup> <sup>2</sup>** *der letzten Option bei der ersten Option weiterzählt.* **<sup>1</sup> <sup>3</sup> <sup>5</sup>**

# **Reichweite des Automa**

Die Reichweite des **Automa** wird nicht durch Forschung bestimmt. Stattdessen zeigt die Automakarte (und manchmal die Völkerkarte) die Reichweite des Automa für diesen Zug.

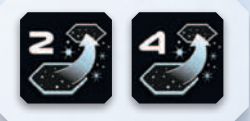

## **Ein Zug des Automa**

Du beginnst das Spiel und machst den ersten Zug. Der Automa hat seinen Platz in der Zugreihenfolge wie ein menschlicher Spieler. Jeder seiner Züge folgt diesem Ablauf:

- 1. Ziehe eine Automakarte (ziehe 2 im ersten Zug einer Runde).
- 2. Führe die abgebildete Aktion aus (wie unten beschrieben).
- 3. Gib dem Automa die Anzahl SP, die im Bereich **Siegpunkte** der Automakarte angezeigt wird. Führt der Automa eine Völkeraktion aus, gib ihm so viele SP, wie auf der Völkerkarte angegeben ist.

### **Ziehe eine Automakarte**

In jeder Runde, wenn du die erste Automakarte ziehst, ziehe eine zusätzliche Automakarte. Lege die zweite Karte links neben die erste Karte, wie unten gezeigt.

Die linke Karte ist die **Aktionskarte** und nur ihr **Aktionsbereich** wird genutzt. Die rechte Karte ist die UNTERSTÜTZUNGSKARTE und nur ihr **Unterstützungsbereich** wird genutzt.

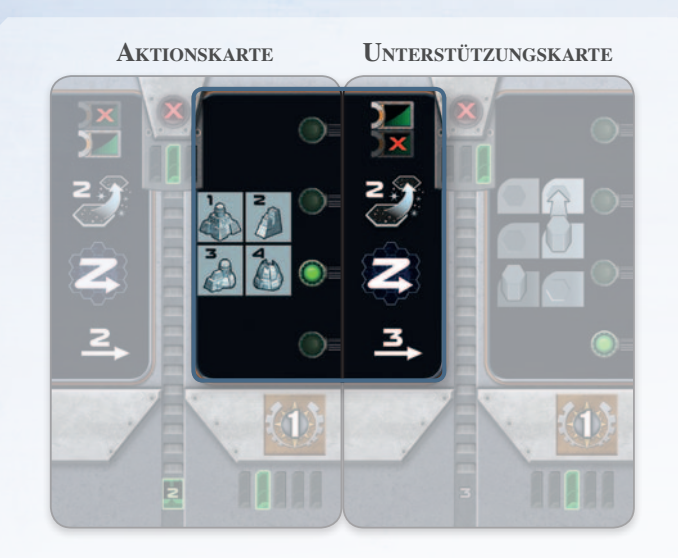

*Nur der Bereich in der blauen Box wird in diesem Zug genutzt. Die grüne Markierung im* **Aktionsbereich** *zeigt an, welcher Bereich der* **Unterstützungskarte** *ggf. für die Aktion benötigt wird (in diesem Fall die Richtungsauswahl).*

Zu Beginn der restlichen Züge des Automa in dieser Runde:

- 1. Wirf die vorherige Unterstützungskarte ab (rechte Karte). (Du darfst jederzeit den Ablagestapel durchsehen.)
- 2. Schiebe die vorherige Aktionskarte nach rechts. Sie ist die neue Unterstützungskarte für diesen Zug.
- 3. Sollte der Automa keine Karten mehr ziehen können, passt er. Überspringe Schritt 4 und gehe direkt über zu "Passen".
- 4. Ziehe eine Karte vom Automa-Deck und lege sie links neben die Unterstützungskarte. Sie ist die neue Aktionskarte.
	- a. Sollte die Karte **eine der letzten 3 Karten** sein (und damit im rechten Winkel zu den vorherigen Karten gelegen haben) und ein  $\mathbf{\infty}$  -Symbol im Bereich "Passen" zeigen, ignoriere den Rest der Karte. Der Automa passt. Der Automa führt **keine** Aktion aus und erhält keine SP für diese Karte.
	- b. Sollte die Karte keine der letzten 3 Karten sein, ist sie die neue Aktionskarte für diesen Zug.

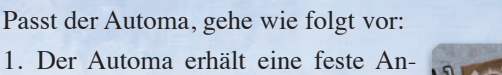

 **Passen** 

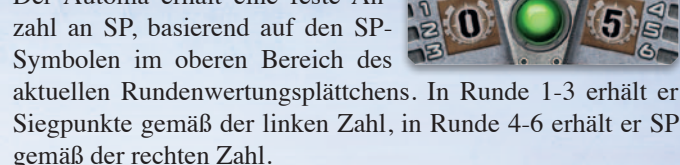

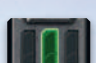

- 2. Der Automa nimmt den Rundenbooster, der mittels der grünen Markierung auf dem 3-Booster-Symbol im Bereich "Passen" der Unterstützungskarte angezeigt wird. Beispiel: Bei diesem 3-Booster-Symbol wählt der Automa den mittleren Rundenbooster.
- 3. Lege den vorherigen Rundenbooster des Automa rechts neben die beiden übrigen Rundenbooster.
- 4. Nimm alle Automakarten der aktuellen Runde (abgelegte und übriggebliebene des Automa-Decks) und füge ungesehen eine zufällige Karte der (zu Beginn des Spiels) beiseitegelegten Automakarten hinzu. Mische die Karten und lege sie mit der Vorderseite nach unten ab. Dies ist das neue Automa-Deck der nächsten Runde.
- 5. Drehe die 3 untersten Karten um 90 Grad zum Rest des Stapels, wie du es bereits während des Aufbaus getan hast.
- 6. Sollte der Automa vor dir passen, ist er der neue Startspieler für die nächste Runde und erhält die Startspielerfigur.

Wenn du passt, und einen neuen Rundenbooster auswählst, lege deinen alten Rundenbooster rechts neben die übriggebliebene Rundenbooster.

#### **Durchführung der Aktion auf der Aktionskarte**

Führe die Aktion im **Aktionsbereich** der aktuellen Aktionskarte durch. Nutze dafür den **Unterstützungsbereich** auf der Unterstützungskarte. Die Aktionen werden in den folgenden Abschnitten beschrieben.

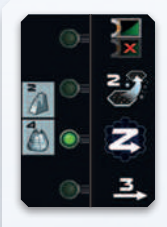

5

*Beispiel: Die zusammengesetzten Automakarten im Abschnitt "Ziehe eine Automakarte" zeigen eine Aufwertungsaktion. Die grüne Markierung an der rechten Seite der Aktionskarte liegt auf*   $e$ iner Höhe mit dem Symbol für die RICHTUNGS**auswahl** *auf der Unterstützungskarte, die zur Durchführung der Aktion genutzt wird.*

Sollte die Aktionskarte keine durchführbare Aktion zeigen, unternimmt der Automa in dieser Runde keine Aktion.

Für den Erhalt der SP spielt es keine Rolle, ob der Automa eine erfolgreiche Aktion durchgeführt hat oder nicht. Gib dem Automa die SP, die entweder im Bereich "Siegpunkte" auf der Aktionskarte angegeben sind oder im Falle einer Völkeraktion auf der Völkerkarte*. (Im obigen Beispiel bekommt der Automa 1 SP.)*

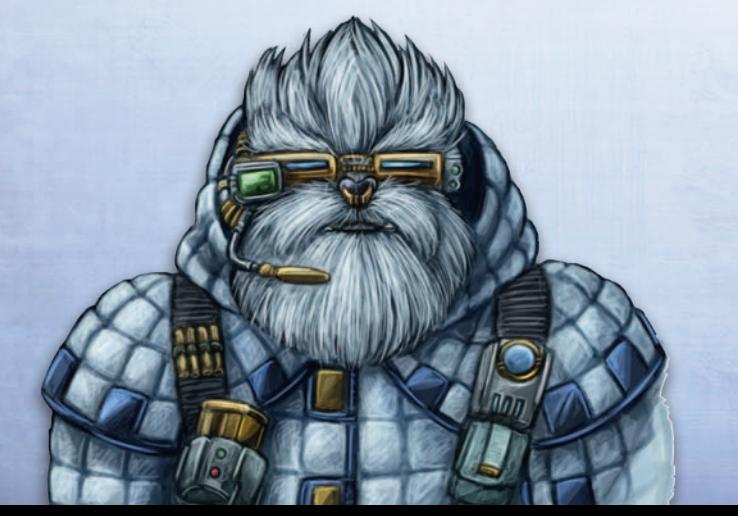

### **Aktionen des Automa**

Alle Aktionen des Automa folgen diesem Aufbau:

- **1. Bedingung:** Ist die Bedingung nicht erfüllt, misslingt die Aktion des Automa. Der Automa führt daher in dieser Runde keine Aktion durch, erhält aber dennoch SP.
- **2. Mögliche Optionen:** Dieser Schritt gibt eine Auswahl an Optionen für diese Aktion an. Ist für den Automa keine der Optionen möglich, so kann er diese Runde keine Aktion durchführen. Er erhält trotzdem SP.
- **3. Gleichstand:** Gibt es für den Automa mehrere mögliche Optionen, löse den Gleichstand nach der entsprechenden Liste von oben nach unten auf, bis nur noch eine mögliche Option übrig bleibt.
- **4. Durchführen:** Führe die Aktion durch.

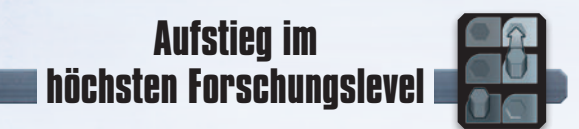

#### **1. Bedingung:** *Keine.*

**2. Mögliche Forschungsbereiche:** Jeder Forschungsbereich in dem der Automa aufsteigen kann oder in dem noch eine fortgeschrittene Technologie verfügbar ist.

#### **3. Gleichstand:**

- a. Der höchste Level, den der Automa in einem möglichen Forschungsbereich hat.
- b. **Auswahl nach Zahlen**.

#### **4. Aktion durchführen:**

- a. Befindet sich der Spielermarker des Automa auf Level 4 eines Forschungsbereichs und es ist noch eine fortgeschrittene Technologie verfügbar, dann entferne das Technologieplättchen anstatt auf Level 5 aufzusteigen.
- b. Sollte dies nicht der Fall sein, steigt der Automa im gewählten Forschungsbereich um 1 Level auf.

Beachte: Der Automa benötigt keine Allianzmarke um diese Aktion durchzuführen.

### **Aufstieg in einem zufälligen Forschungsbereich**

- **1. Bedingung:** *Keine.*
- **2. Mögliche Forschungsbereiche:** Jeder Forschungsbereich, in dem der Automa aufsteigen kann, oder in dem eine fortgeschrittene Technologie verfügbar ist.
- **3. Gleichstand: Auswahl nach Zahlen**.
- **4. Aktion durchführen:**
	- a. Befindet sich der Spielermarker des Automa auf Level 4 eines Forschungsbereichs und es ist noch eine fortgeschrittene Technologie verfügbar, dann entferne das Technologieplättchen anstatt auf Level 5 aufzusteigen.
	- b. Sollte dies nicht der Fall sein, steigt der Automa im gewählten Forschungsbereich um 1 Level auf.

Beachte: Der Automa benötigt keine Allianzmarke um diese Aktion durchzuführen.

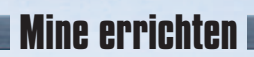

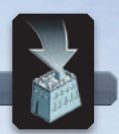

- **1. Bedingung:** *Der Automa hat mindestens eine Mine in seinem Vorrat.*
- **2. Mögliche Planeten:** Alle leeren Planeten, lila *Transdim- Planeten eingeschlossen*, innerhalb der Reichweite eines bereits vom Automa besiedelten Planeten.

#### **3. Gleichstand:**

- a. Falls die Aktion durch eine Völkeraktion ausgelöst wurde, schau nach einer möglichen Regel auf der Völkerkarte.
- b. Prüfe die Tabelle der Schlusswertungsplättchen, ob sie den Gleichstand auflöst *(siehe unten)*.
- c. Der Planet, für den der Automa mit seinem Volk die wenigsten Terraformingschritte benötigt. Für diesen Zweck benötigen Gaiaplaneten 1 Terraformingschritt und Transdim-Planeten 2 Terraformingschritte *(siehe Umwandlungsübersicht)*.
- d. Planeten, die einem **deiner** Planeten am nächsten sind.
- e. **Richtungsauswahl**.

#### **4. Durchführen:**

- a. Stelle eine Mine aus dem Vorrat des Automa auf den gewählten Planeten. Sollte es sich dabei um einen Transdim-Planeten handeln, platziere vorher darauf einen Gaiaplaneten. Der Automa muss nie gaiaformen.
- b. Satelliten: Wurde die neue Mine auf einem Planeten errichtet, der nicht direkt an ein Gebäude des Automa angrenzt, dann setze einen Satelliten auf ein beliebiges Feld (ohne Planet) neben der neuen Mine. Das gewählte Feld hat keinen Einfluss auf das Spiel. Dieser Schritt ist nur für die Auswertung des Schlusswertungsplättchens "die meisten Satelliten" relevant.
- c. Wie bei einem menschlichen Mitspieler kannst du passiv Macht erhalten, wenn der Automa in deiner Nachbarschaft eine neue Mine errichtet.

Kann keine Mine errichtet werden, weil die Bedingung nicht erfüllt ist oder es keinen freien möglichen Planeten gibt, führe stattdessen eine Aktion AUFWERTEN durch.

Die untenstehende Tabelle zeigt die Schlusswertungsplättchen, die eine zusätzliche Bedingung zum Auflösen des Gleichstands einführen.

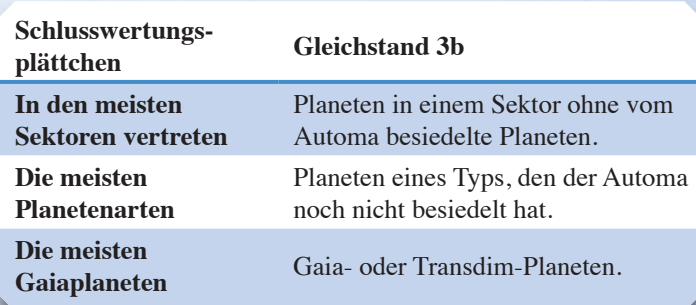

Um herauszufinden, welche Reihe der Tabelle du zum Auflösen des Gleichstands prüfst, schaue auf das oberste Symbol im Unterstützungbereich. Eines der folgenden 3 Symbolpaare ist abgebildet. Es bestimmt, ob die Aktion MINE ERRICHTEN nach dem unteren Schlusswertungsplättchen (linkes Symbolpaar), dem oberen Schlusswertungsplättchen (mittleres Symbolpaar) oder

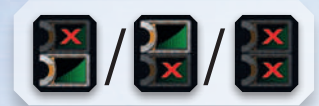

ohne Einfluss eines Schlusswertungsplättchens (rechtes Symbolpaar) durchgeführt wird.

**Tipp:** Bis du die Regeln zum Errichten einer Mine verinnerlicht hast, kannst du alle in Frage kommenden Planeten mit einem Machtstein markieren und sie nach und nach beim Auflösen der Gleichstände entfernen.

#### *Beispiel zur Auflösung eines Gleichstands beim ERRICHTEN einer Mine*

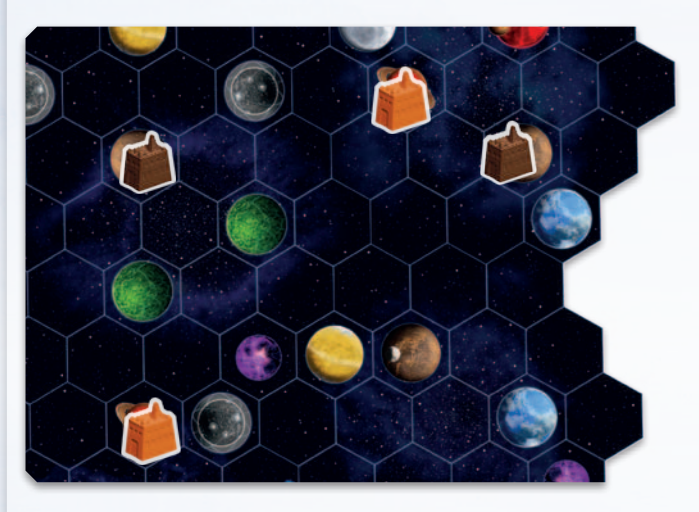

*Die Ausgangssituation: Du spielst die Taklons (braun) gegen die vom Automa gespielten Geoden (orange).* 

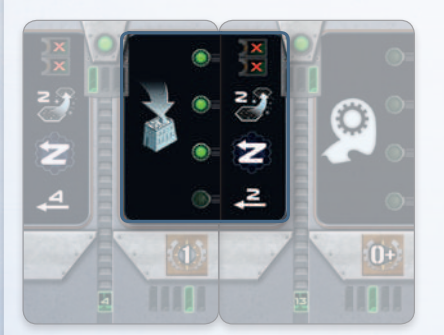

*Der Automa zieht eine Aktion MINE ERRICHTEN.*

*Der Automa hat noch Minen in seinem Vorrat, also kann die Aktion durchgeführt werden.*

*Das Bauen der Mine findet nicht über eine Völkeraktion statt, daher wird der Gleichstand nicht über die Völkeraktion aufgelöst (3a).*

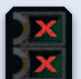

*Es findet keine Auflösung des Gleichstands durch ein Schlusswertungsplättchen statt (3b).*

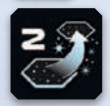

*Die Reichweite des Automa beträgt 2.*

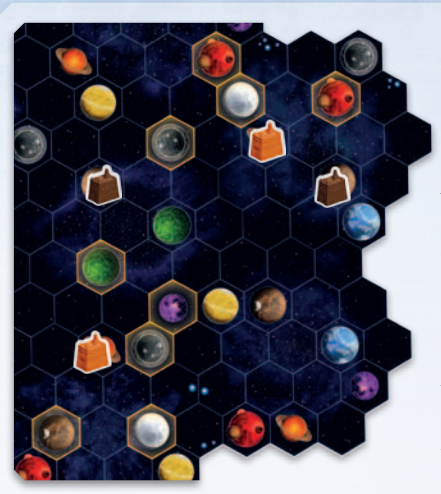

*Nutze nicht gebrauchte Machtsteine, um alle freien Planeten, inklusive Gaia- und Transdim-Planeten, innerhalb der Reichweite 2 zu den orangenen Gebäuden zu markieren.* 

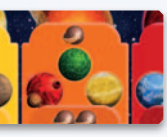

*Danach kommt Regel 3c zum Tragen: Identifiziere die Planeten, die am wenigsten Terraformingschritte für die Geoden verlangen. Da keine orangenen Heimatplaneten* 

*der Geoden in Reichweite sind, sind das die Planeten mit den wenigsten Terraformingschritten rot, gelb und grün (Gaia).*

*Entferne die Machtsteine von allen anderen Planeten.*

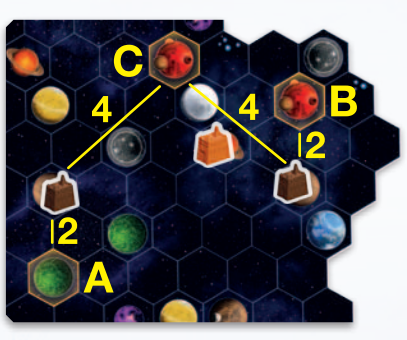

*Nach 3c wird 3d angewendet: Der kleinste Abstand zu einem von dir besiedelten Planeten. Planeten A und B liegen im Abstand von 2 Feldern, Planet C im Abstand von 4 Feldern. Es gibt einen Gleichstand zwischen A und B.* 

*Entferne den Machtstein von Planet C.*

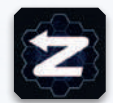

*Durch den Gleichstand zwischen Planet A und B wird als letztes 3e zur Auflösung hinzugezogen: die Richtungsauswahl.*

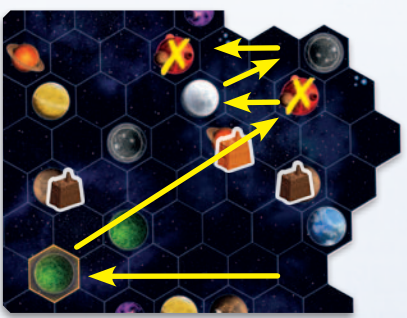

*Der Gaiaplanet (A) ist der erste, der durch die Richtungsauswahl*  erreicht wird.

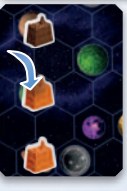

*Errichte daher die neue Mine des Automa auf diesem Planeten.*

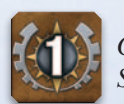

*Gib dem Automa danach 1 SP, wie im Bereich Siegpunkte auf der Aktionskarte angegeben.*

#### **Völkeraktion**

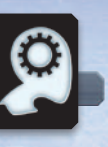

Führe die Aktion(en) wie auf der Völkerkarte des Automa beschrieben durch.

Gib dem Automa nach der Durchführung der Aktion die SP, wie auf der Völkerkarte angegeben.

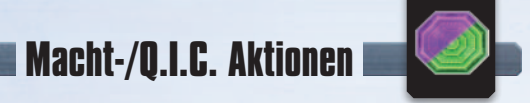

- **1. Bedingung:** *Keine.*
- **2. Mögliche Optionen:** Alle Macht- und Q.I.C. Aktionen, die noch nicht mit einem Aktionsmarker belegt sind.
- **3. Gleichstand: Auswahl nach Zahlen**.
- **4. Durchführen:** Lege einen Aktionsmarker auf die gewählte Aktion. Der Automa erhält dadurch keinen Vorteil.

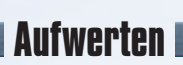

- **1. Bedingung:** *Der Automa kann eine Aufwertung durchführen.*
- **2. Mögliche Planeten:** Der Automa hat eine Prioritätenliste zum Bauen, die im Symbol gezeigt und unten aufgeführt wird.

Mögliche Planeten sind mit dem in Klammern gezeigten Gebäude bebaut, welches zum gewünschten Gebäude in der Liste aufgewertet werden kann. Gehe die Liste von oben nach unten durch, bis du die ersten Planeten findest, deren Gebäude aufgewertet werden können. Beachte, dass es für den Automa keine Rolle spielt, welche Akademie er baut.

- a. Regierungssitz (finde Handelszentren).
- b. Handelszentrum (finde Minen).
- c. Akademie (finde Forschungslabore).
- d. Forschungslabor (finde Handelszentren).
- **3. Gleichstand:**
	- a. Planeten, die einem **deiner** Planeten am nächsten sind.
	- b. **Richtungsauswahl**.
- **4. Aktion durchführen:** Tausche auf dem gewählten Planeten das bisherige Gebäude (das in Klammern steht) gegen das Gebäude in der Prioritätenliste aus (bei Akademien spielt es keine Rolle, welche du baust).
	- a. Wie bei einem menschlichen Mitspieler kannst du passiv Macht erhalten, wenn der Automa in deiner Nachbarschaft ein Gebäude aufwertet.

Beachte: Der Automa erhält keine Technologie, wenn er in ein Forschungslabor oder eine Akademie aufwertet.

## **Schlusswertung**

Beim Durchführen der Schlusswertung wird der neutrale Spieler wie im 2-Spielerspiel (siehe Basisregeln) bei den Schlusswertungsplättchen berücksichtigt.

Der Automa erhält bei den Schlusswertungsplättchen SP wie ein menschlicher Spieler. Nur beim Schlusswertungsplättchen "die meisten Gebäude in Allianzen" gibt es die folgende Ausnahme:

Um die Anzahl der Gebäude in Allianzen für den Automa zu bestimmen, zähle alle seine gebauten Gebäude und ziehe 1 ab. Nimm diesen Wert als die Anzahl seiner Gebäude in Allianzen.

Der Automa erhält, wie ein menschlicher Spieler, SP für seinen Fortschritt auf dem Forschungstableau.

## **Schwierigkeitsstufen**

Abhängig von deinem Geschick und wie schwierig du deine Partie spielen möchtest, kannst du einen der folgenden Schwierigkeitsgrade wählen.

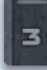

Wenn die Regeln auf eine Kartennummer verweisen, meinen sie die Zahl unten in der Mitte der Karte.

- Automalein: Nimm die Automakarte Nr. 2 aus dem Spiel. Folglich hat das Automadeck eine Karte weniger als normal. Automalein beginnt mit 0 SP statt 10 SP.
- Automa: Keine Regelanpassung.
- Automächtig: Füge dem Startdeck die Automakarte Nr. 9 hinzu. Das Automadeck hat somit 1 Karte mehr als normal.
- • **Ultoma:** Füge dem Startdeck die Automakarten Nr. 9 und Nr. 15 hinzu. Somit hat das Deck 2 Karten mehr als normal.
- • **Alptrauma:** Stelle das Automa-Deck wie für den Ultoma zusammen. Allerdings erhält der Automa jedes Mal, wenn er SP erhält, 1 zusätzlichen SP, ausgenommen in der Schlusswertung.

Wenn du "Ultoma" aussprichst, stell dir vor, dass du ein verrückter deutscher Wissenschaftler in einem B-Movie bist.

## **Credits**

**Redaktion und Lektorat:** James Ataei-Kachuei, Aernout Casier, L.D. Paulson und Johannes Grimm.

**Haupttestspieler:** Gregory Artim, James Ataei-Kachuei, Marc Baron, Nicolas Pupat, Didier Renard, Tim Sheridan und Lieve Teugels.

**Testspieler:** Jonathan Arnold, Derek Atlansky, Giovanni, Julius Gröne Galasso, Erik Hasse, Simon Agner Holm, Henning Knoff,

Gareth Knowles, Maccit, Marc Michaud, Steinar Nerhus, Brendan O'Brien, Maciej "Palmer" Obszański, Alex Peters, Chad Ripp, Jeff Rome, Nick Shaw, Stephan Soutschek, Joël St-Amour, Alex Wolf und Seco 1000.

8